日本バスケットボール応援プロジェクト 日本一丸チャレンジの登録方法①

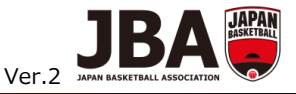

1

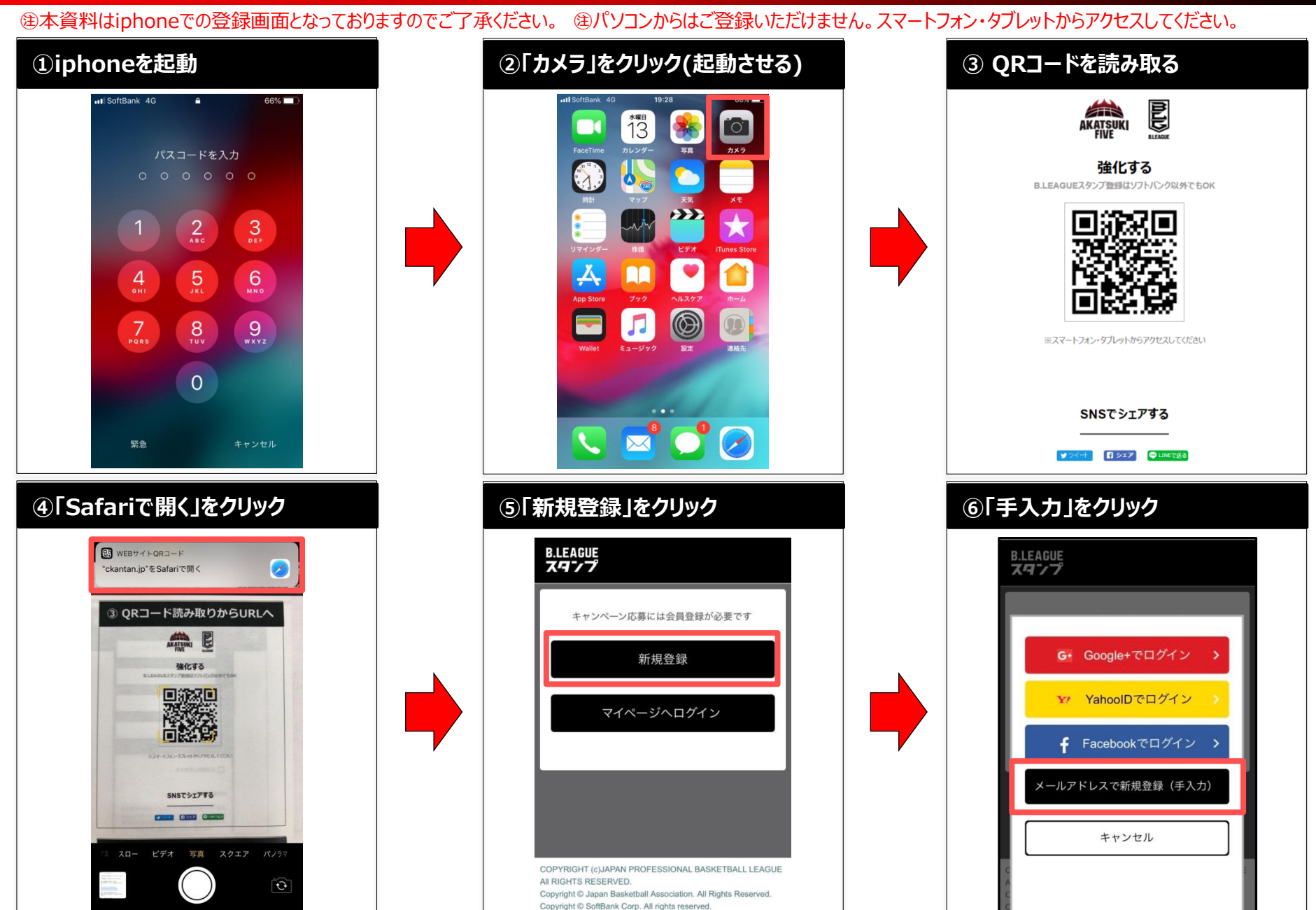

## 日本バスケットボール応援プロジェクト 日本一丸チャレンジの登録方法②

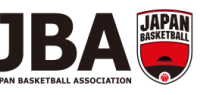

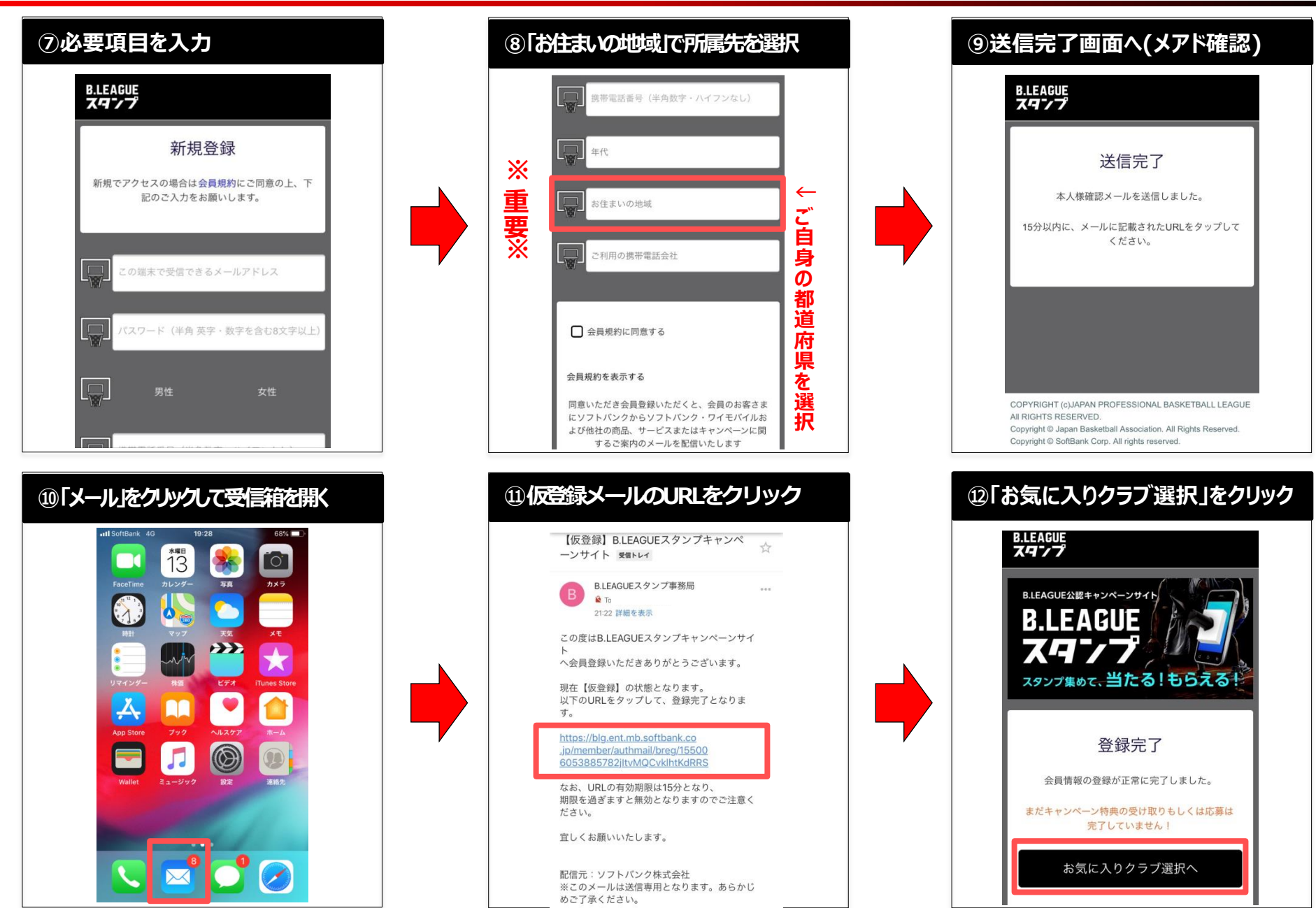

日本バスケットボール応援プロジェクト 日本一丸チャレンジの登録方法③

キャンペーン<br>、最新キャンペーンは /\*<br>、こちらを要check! /\*

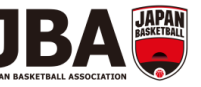

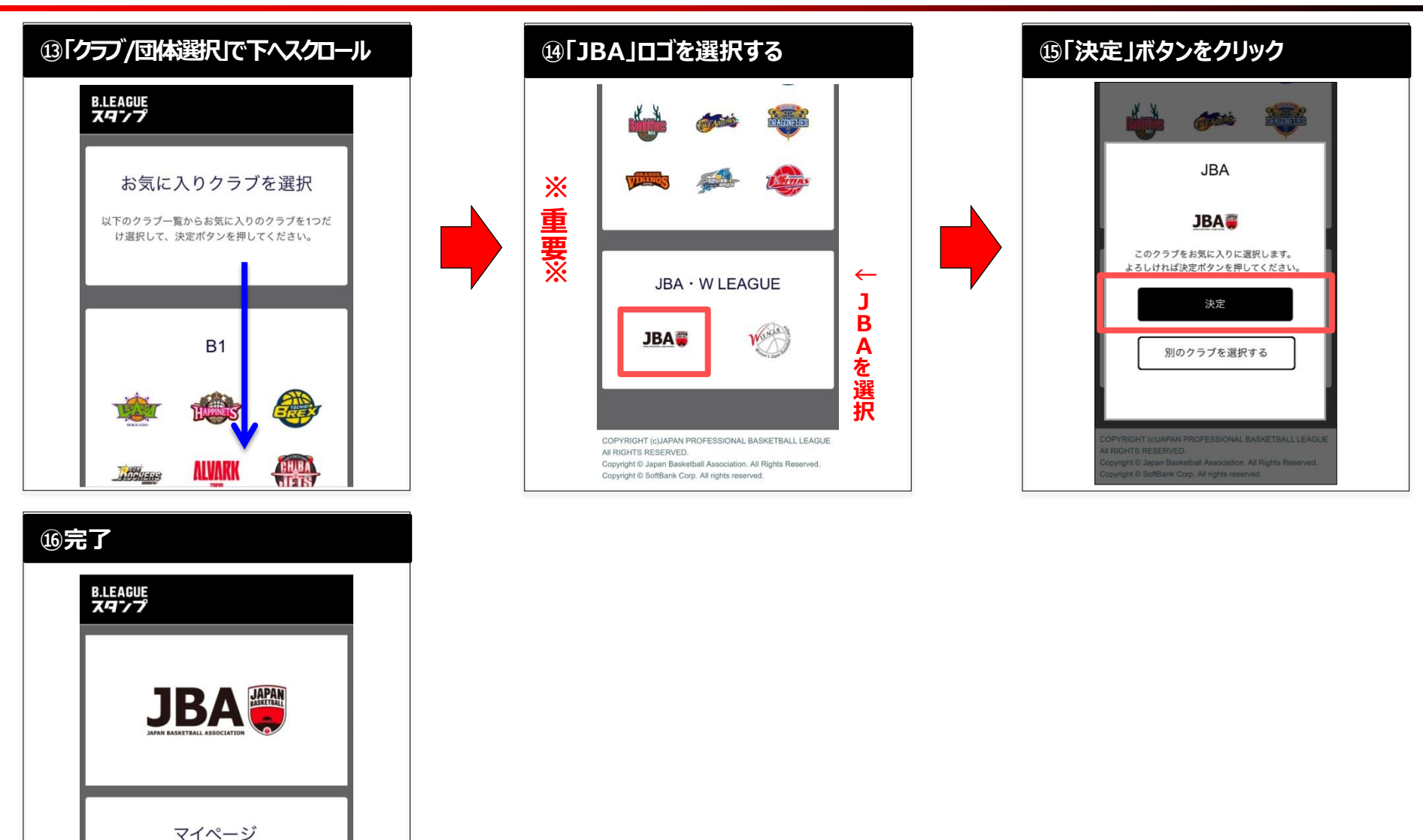

㊟表示画面は一部実際の画面と異なる場合があります。